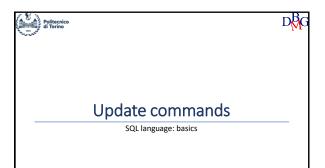

SQL language: update commands

Introduction
The INSERT command
The DELETE command
The UPDATE command

1

#### **Update instructions**

- Update operations alter the state of the database
  - integrity constraints must be checked to ensure that they are still verified
- Each instruction may update the contents of a single table
- INSERT
  - inserting new tuples into a table
- DELETE
  - deleting tuples from a table
- UPDATE
  - modifying the content of tuples in a table

₿g

Inserting a single tuple

assignment of a constant value to each attribute

INSERT INTO TableName

[(ColumnList)]

VALUES (CostantList);

Inserting multiple tuples

read from other tables by means of a SELECT command

it must not include an ORDER BY clause

INSERT INTO TableName

[(ColumnList)]

Query;

#### Example 1: Inserting a tuple

• Insert product P7 with Name: Jumper, Color: Purple, Size: 40, Store: Helsinki

INSERT INTO P (PId, PName, Color, Size, City)
VALUES ('P7', 'Jumper', 'Purple',40,'Helsinki');

- A new tuple is inserted into table P with the specified values
- Omitting the field list is equivalent to specifying all fields, according to the column order specified upon table creation
  - If the table schema changes, the INSERT command is no longer valid

DBG 4

#### Example 2: Inserting a tuple

• Insert product P8 with Store: Istanbul, Size: 42

INSERT INTO P (PId, Store, Size)
VALUES ('P8', 'Instanbul', 42);

- A new tuple is inserted into table P with the specified values
- PName and Color are assigned the NULL value
- For all attributes whose values are not specified, the domain of the attribute must allow the NULL value

₿G 5

**,** 

#### Example 3: Referential integrity constraints

• Insert a new supply for supplier S20, product P20 and quantity 1000

INSERT INTO SP (SId, PId, Qty) VALUES ('S20', 'P20', 1000);

- · Referential integrity constraint
  - P20 and S20 must already be present in the P and S tables, respectively
  - if the constraint is not satisfied, the insertion should not be executed

6

#### Example 4: Inserting multiple records

TOTAL-SUPPLIES (PId, TotalQty)

- For each product, insert the overall supplied quantity into table TOTAL-SUPPLIES
  - aggregate data extracted from table SP

INSERT INTO TOTAL-SUPPLIES (PId, TotalQty)
(SELECT PId, SUM(Qty)
FROM SP
GROUP BY PId);

7

# DELETE

DELETE FROM TableName [ WHERE predicate];

- Deletion of all tuples satisfying the predicate from table *TableName*
- It must be ensured that the deletion does not cause the violation of referential integrity constraints

# Example 1: Clearing Table Contents

· Delete all supplies

DELETE FROM SP;

- If no WHERE clause is specified, all tuples satisfy the selection predicate
  - the contents of table SP are deleted
  - the table itself is *not* deleted

9

8

### Example 2: Referential integrity contraints

 $\bullet$  Delete the tuple corresponding to the supplier with code S1  $\,$ 

DELETE FROM S WHERE SId='S1';

- If SP includes supplies related to the deleted suppliers, the database loses its integrity
  - a violation of the referential integrity constraint between SP and S occurs
  - the deletion must be propagated

νMι

#### Example 2: Referential Integrity constraints

• Delete the tuple corresponding to the supplier with code S1

DELETE FROM S WHERE SId='S1';

DELETE FROM SP WHERE SId='S1';

• To maintain integrity, the deletion operations must be completed on both tables

DB

# Example 3: Referential integrity constraints

- Delete the suppliers based in Paris
- If SP includes supplies referring to the deleted suppliers, the referential integrity constraint between SP and S is violated such supplies must also be deleted from SP

DELETE FROM SP WHERE SId IN (SELECT SId FROM S WHERE City='Paris');

DELETE FROM S WHERE City='Paris';

 $D_{MG}^{BG}$ 

**UPDATE** TableName SET column = expression {, column=expression} [ WHERE predicate]; **UPDATE** All records in table TableName satisfying the predicate are modified according to the assignment *column=expression* in the SET clause

12 13

# Example 1: Updating a tuple

• Update the features of product P1: assign Yellow to Color, increase the size by 2 and assign NULL to Store

> LIPDATE P SET Color = 'Yellow', Size=Size+2. Store = NULL WHERE PId='P1';

• The tuple identified by code P1 is updated

14

# Example 2: Multiple updates

• Update all suppliers based in Paris by doubling the number of employees

> UPDATE S SET #Employees=2\*#Employees WHERE City='Paris';

• All tuples selected by the predicate in the WHERE clause are updated

#### Example 3: Update with nested query

• Update to 10 the quantity of supplied products for all suppliers based in Paris

> UPDATE SP SET Qty = 10 WHERE SId IN (SELECT SId FROM S WHERE City='Paris');

16

# Example 4: Updating multiple tables

• Change the code of supplier S2 to S9

UPDATE S SET SId='S9' WHERE SId='S2';

- If SP includes supplies related to the updated suppliers, the referential integrity constraint is violated
- such supplies must also be updated in SP

17

15

# Example 4: Updating multiple tables

• Change the code of supplier S2 to S9

UPDATE S SET SId='S9' WHERE SId='S2';

UPDATE SP SET SId=`S9' WHERE SId=`S2';

• To maintain integrity, the update must be completed on both tables (integrity constraints checking must be temporarily disabled)

DMG